#### Arquitetura Pub/Sub para Monitoração

Michelet del Carpio Chávez

# Arquitetura Pub/Sub para Supervisão e Histórico

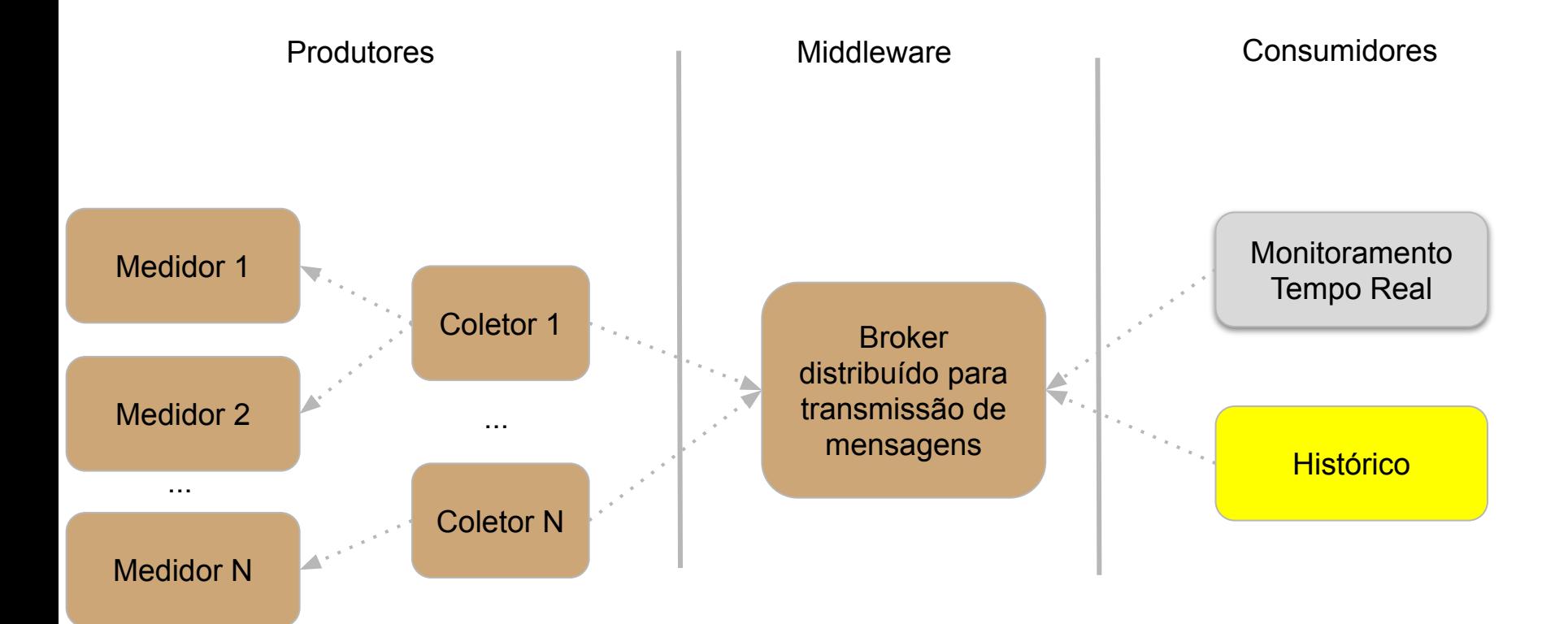

# Protótipo Pub/Sub usando Apache Kafka, TimescaleDB e Grafana para o serviço de Histórico

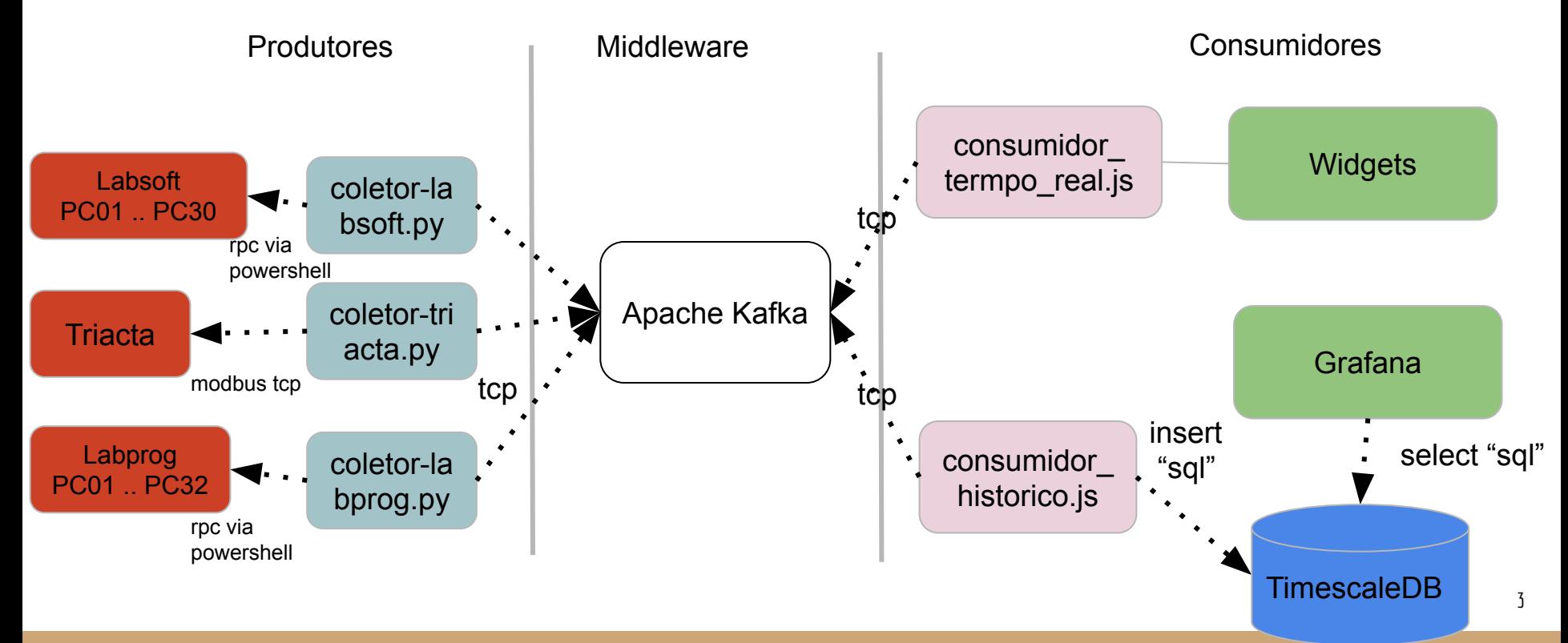

# Diagrama de implantação (simplificado)

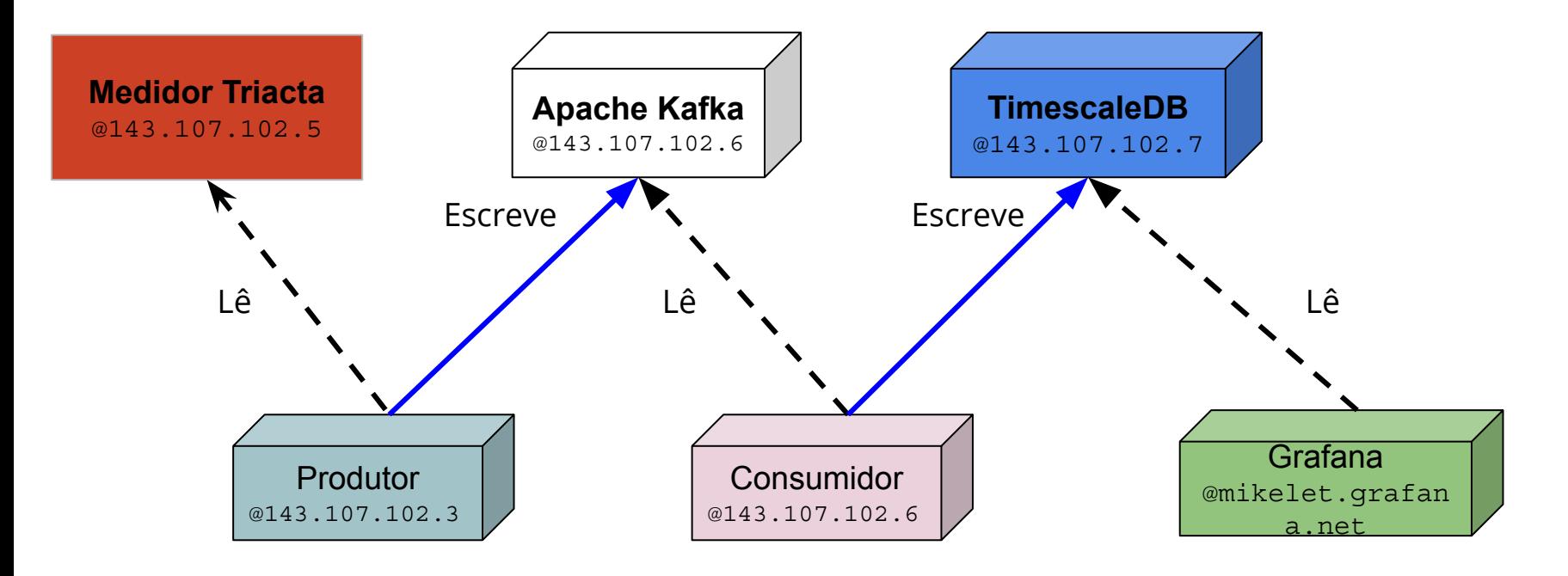

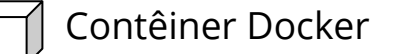

#### Interação das aplicações com a Infra-estrutura

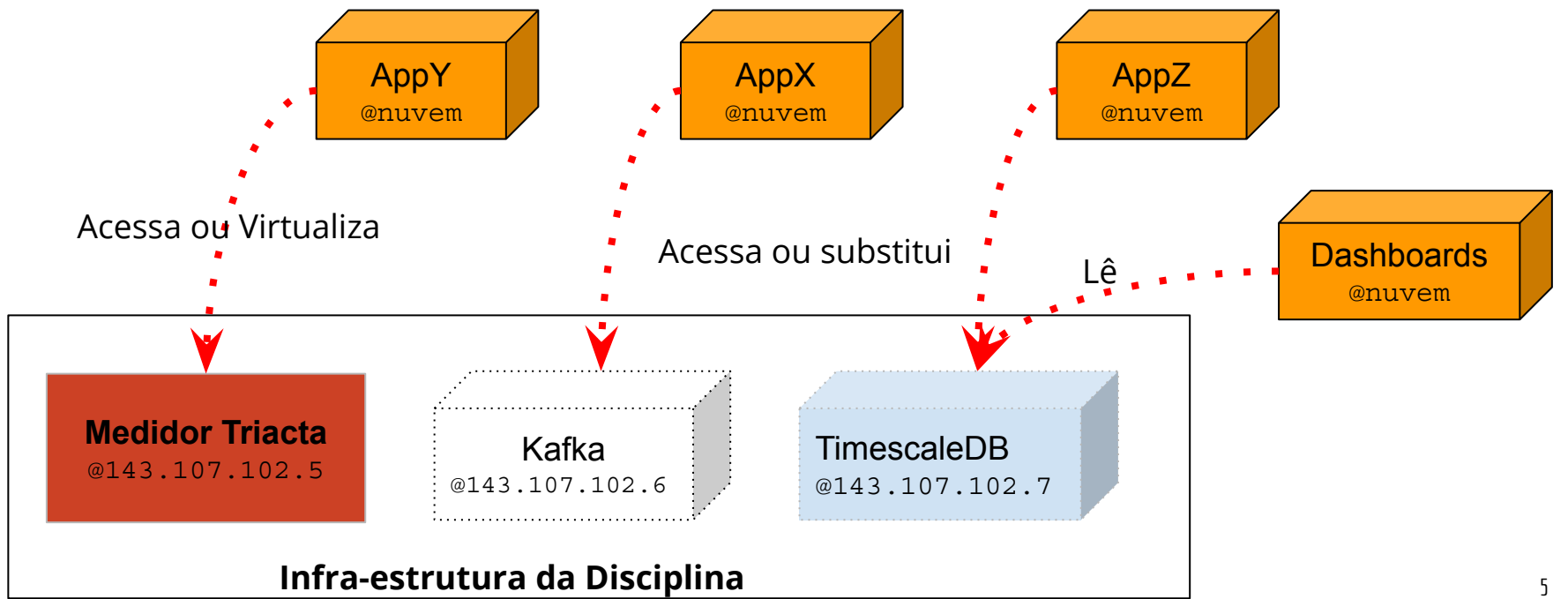

# Recursos - Modbus/Triacta

<https://en.wikipedia.org/wiki/Modbus>

Manual do Medidor: [https://drive.google.com/file/d/1LC2IJ8S4QYkB-5tO0bWOeyquZHP4EhPq/view](https://drive.google.com/file/d/1LC2IJ8S4QYkB-5tO0bWOeyquZHP4EhPq/view?usp=sharing) [?usp=sharing](https://drive.google.com/file/d/1LC2IJ8S4QYkB-5tO0bWOeyquZHP4EhPq/view?usp=sharing)

Biblioteca em Python para comunicação com o servidor modbus

<https://pymodbus.readthedocs.io/en/latest/>

# Recursos - Broker (Producer/Consumer)

<https://kafka.apache.org/intro>

Biblioteca em Python para comunicação com o broker Kafka:

<https://pypi.org/project/kafka-python/>

**Alternativas:** 

- Mqtt
	- [https://projects.eclipse.org/projects/technology.mosquitto\)](https://projects.eclipse.org/projects/technology.mosquitto)
	- <https://pypi.org/project/paho-mqtt/>
- RabbitMQ
	- <https://www.rabbitmq.com/getstarted.html>
	- <https://pika.readthedocs.io/en/stable/>

#### Recursos - Dashboards

Grafana

<http://docs.grafana.org/>

Metabase

[https://metabase.com/docs/latest /](https://metabase.com/docs/latest/)

Google Data Studio

<https://datastudio.google.com>

#### Fontes de Dados

-

Para teste, existem dois arquivos .csv contendo o histórico das medições. Elas estão disponíveis em:

[https://drive.google.com/drive/folders/1YI](https://drive.google.com/drive/folders/1YIq3DCgTcUrFgSJwJ9ff60BPN33aBYJI?usp=sharing) [q3DCgTcUrFgSJwJ9ff60BPN33aBYJI?usp=s](https://drive.google.com/drive/folders/1YIq3DCgTcUrFgSJwJ9ff60BPN33aBYJI?usp=sharing) [haring](https://drive.google.com/drive/folders/1YIq3DCgTcUrFgSJwJ9ff60BPN33aBYJI?usp=sharing)

#### Repositório

<https://github.com/miklt/timescaledb-testes>

(solicitar acesso para [michelet@usp.br](mailto:michelet@usp.br) informando o seu usuário Github)